## Управляющие конструкции и исключения в Java

Алексей Владыкин

10 октября 2012

<span id="page-0-0"></span>

Алексей Владыкин [Управляющие конструкции](#page-28-0) 10 октября 2012 1 / 29

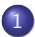

[Условные операторы](#page-2-0)

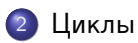

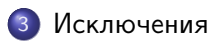

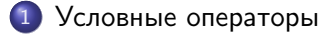

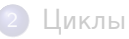

<span id="page-2-0"></span>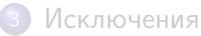

## Оператор if

```
if (weatherIsGood) {
    walkInThePark ();
  } else {
    readBooksAtHome ();
}
```
- Есть вариант без else
- Условие типа boolean, нельзя написать if  $(i = 3) \{ \ldots \}$
- <span id="page-3-0"></span>Фигурные скобки не обязательны, если внутри один оператор

## Оператор ?:

```
if (weatherIsGood) {
    System . out . println (" Weather is good ");
  } else {
    System.out.println("Weather is bad");
}
   same effect, but much shorter
System . out . println (" Weather is "
         + ( weatherIsGood ? " good " : " bad " ));
```
# Оператор switch

```
switch (digit) {
    case 0:
        text = "zero":break ;
    case 1:
        text = "one";break ;
    1/ case 2 - case 9
    default:
        text = "???":break ;
}
```
- Без break исполнение продолжается
- Работает для примитивных типов byte, short, char, int, а также для enum
- <span id="page-5-0"></span>• В Java 7 добавлен switch для String

```
if (digit == 0) {
    text = "zero";} else if (digit == 1) {
    text = "one";} else if ( digit == 2) {
   text = "two";} /* 3 - 9 */
else {
    text = "???":}
```
1 [Условные операторы](#page-2-0)

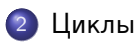

<span id="page-7-0"></span>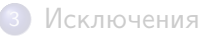

#### Цикл while

```
while ( haveTime () && haveMoney ()) {
    goShopping ();
}
```
- Цикл с предусловием
- Условие типа boolean
- <span id="page-8-0"></span>Фигурные скобки не обязательны, если внутри один оператор

## Цикл do while

```
do {
    goShopping ();
  while (haveTime() && haveMoney());
```
- Цикл с постусловием
- Нужна точка с запятой в конце
- <span id="page-9-0"></span>Фигурные скобки не обязательны, если внутри один оператор

## Цикл for

```
for (int i = 0; i < args.length; i++) {
    System.out.println(args[i]);
}
```
- Все части заголовка не обязательны
- $\bullet$  for  $(j;)-$  бесконечный цикл
- <span id="page-10-0"></span>Фигурные скобки не обязательны, если внутри один оператор

## Цикл foreach

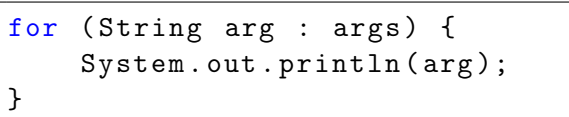

- Добавлен в Java 5
- <span id="page-11-0"></span>Применим к массивам и классам, реализующим интерфейс java.lang.Iterable

## Оператор break

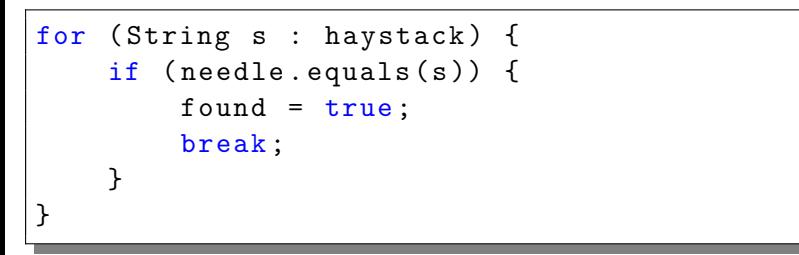

- Передает управление на следующий за циклом оператор
- <span id="page-12-0"></span>Применим ко всем видам циклов

## Оператор continue

```
for (String s : haystack) {
    if (! needle . equals (s )) {
         continue ;
    }
    count ++;
}
```
- Прерывает текущую итерацию цикла и начинает следующую
- Перед новой итерацией проверяется условие цикла
- <span id="page-13-0"></span>Применим ко всем видам циклов

## Метки

- Операторы break и continue действуют на ближайший цикл
- <span id="page-14-0"></span>Можно указать другой цикл при помощи метки

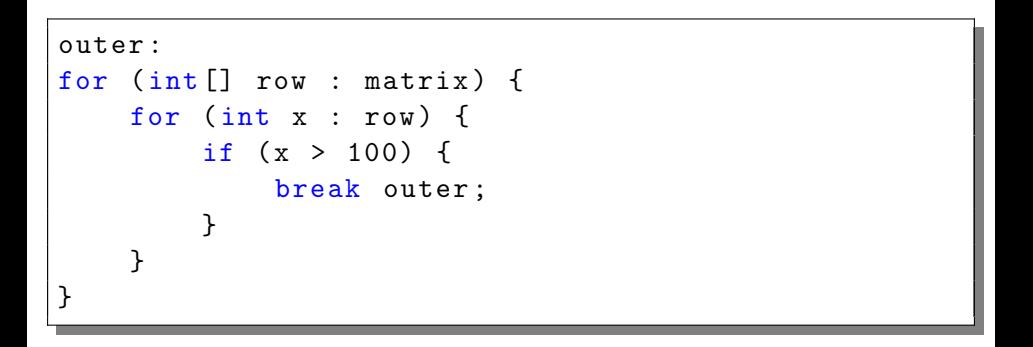

[Условные операторы](#page-2-0)

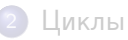

<span id="page-15-0"></span>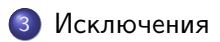

#### Что такое «исключение»

Исключение (exception) — событие, возникающее в процессе работы программы и прерывающее её нормальное исполнение

Примеры:

- **•** java.lang.NullPointerException
- java.lang.ArrayIndexOutOfBoundsException
- **•** java.lang.ClassCastException
- **•** java.lang.ArithmeticException
- java.lang.OutOfMemoryError
- <span id="page-16-0"></span>o java.io.IOException

## java.lang.Throwable

- Исключение в Java полноценный объект
- Все исключения в Java наследуются от класса Throwable
- String getMessage()
- Throwable getCause()
- StackTraceElement[] getStackTrace()
- <span id="page-17-0"></span>**o** void printStackTrace()

## Stack Trace

#### java.lang.NullPointerException

<span id="page-18-0"></span>at ru.compscicenter.java2012.Test.baz(Test.java:19) at ru.compscicenter.java2012.Test.bar(Test.java:14) at ru.compscicenter.java2012.Test.foo(Test.java:10) at ru.compscicenter.java2012.Test.main(Test.java:6)

## Классификация исключений

- Исключительные ситуации в JVM java.lang.Error
- <span id="page-19-0"></span>Исключительные ситуации в пользовательском коде
	- Проверяемые (checked) java.lang.Exception
	- Непроверяемые (unchecked) java.lang.RuntimeException

#### Пользовательские исключения

<span id="page-20-0"></span>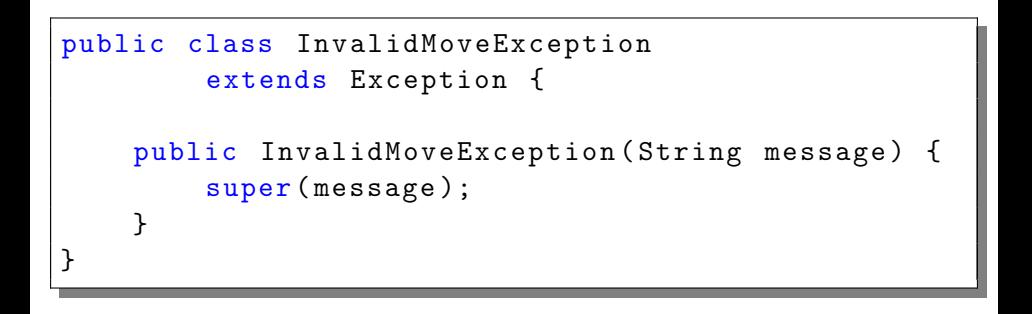

## Выброс исключения

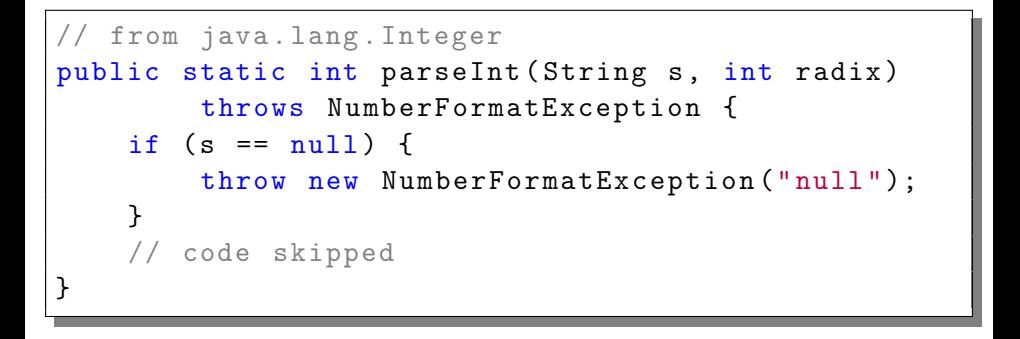

- Оператор throw прерывает нормальное исполнение программы и запускает поиск обработчика исключения
- <span id="page-21-0"></span>Если исключение проверяемое, метод должен содержать его в списке throws

## Перехват исключения: try-catch

```
System . out . print (" Please enter number : ");
int n = 0:
while (true) {
    String s = readUserInput();
    try {
        n = Integer. parseInt(s);
         break ;
    } catch ( NumberFormatException e ) {
         System . out . print (
                  "Bad number, try again: ");
    }
}
```
## Перехват нескольких исключений

```
try {
   // ...
} catch (IOException e) {
    e. printStackTrace ();
} catch (NumberFormatException e) {
    e. printStackTrace ();
}
// this works since Java 7:
try {
   // ...
} catch ( IOException | NumberFormatException e) {
    e. printStackTrace ();
}
```
# Обработка исключения

Если в коде вызываются методы, бросающие проверяемые исключения, эти исключения надо либо поймать и обработать  $(catch)$ , либо добавить в список throws

Стратегии обработки:

- Игнорирование (пустой catch)
- Запись в лог
- Проброс дальше того же или нового исключения
- <span id="page-24-0"></span>Содержательная обработка (например, повтор операции)

## Исключения и освобождение ресурсов

```
InputStream is = new FileInputStream("a.txt");try {
    readFromInputStream ( is );
  } finally {
    is . close ();
}
```
- Блок finally будет выполнен в любом случае
- <span id="page-25-0"></span>В нем обычно освобождают использованные ресурсы

#### try с ресурсами

```
try ( InputStream is =
         new FileInputStream ("a.txt ")) {
    readFromInputSteam ( is );
}
```
- Добавлен в Java 7
- $\bullet$  Метод close() будет вызван автоматически, как в finally
- Можно перечислить сразу несколько ресурсов
- <span id="page-26-0"></span>Ресурсы должны реализовать интерфейс java.lang.AutoCloseable

## Гарантии безопасности

- Гарантии отсутствия исключений
- Сильные гарантии
- Слабые гарантии
- Гарантия отсутствия утечек
- <span id="page-27-0"></span>Никаких гарантий
- Как в Java написать ветвление и цикл, какие есть разновидности
- Что такое «исключение», какие бывают типы исключений
- <span id="page-28-0"></span>Как пользоваться исключениями